# **CalculateCommandDefaultForPolicy**

## Description

Determines the command's access level: "Enabled", "Disabled", or "Hidden". This is based on the given policy.

### Syntax

rv = Security\_Services("CalculateCommandDefaultForPolicy", Command, Policy)

### Parameters

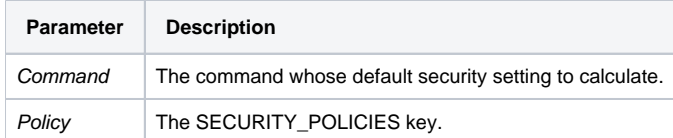

#### Remarks

Version

16.0.18

-